Министерство науки и высшего образования Российской Федерации Тольяттинский государственный университет

# **Л.Н. Грицкив**

**ПОСТРОЕНИЕ ПРОДОЛЬНОГО ПРОФИЛЯ ЛИНЕЙНОГО СООРУЖЕНИЯ. ВЫПОЛНЕНИЕ РАСЧЕТНО-ГРАФИЧЕСКОЙ РАБОТЫ**

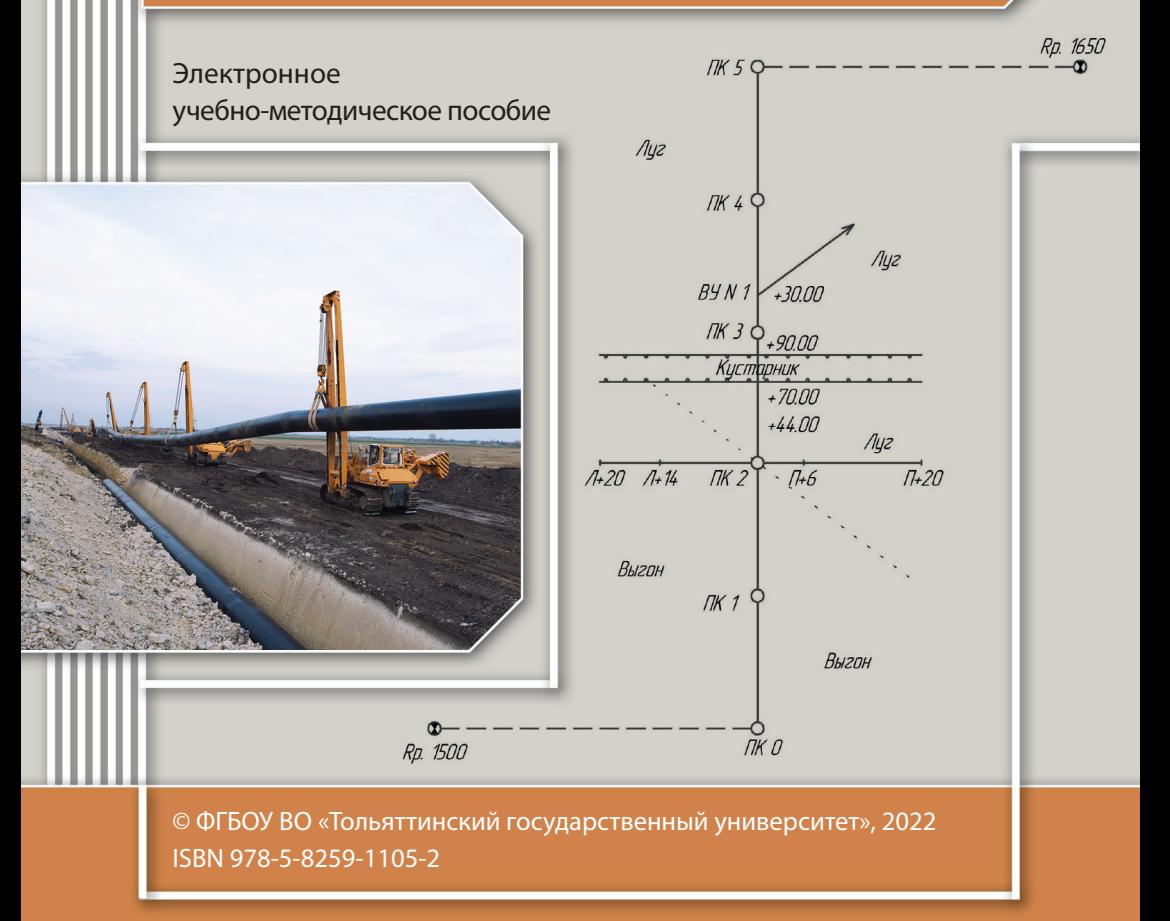

#### Рецензенты:

канд. техн. наук, директор ООО «Экспертный центр Кузнецова» *А.В. Кузнецов*; канд. техн. наук, доцент, доцент Центра архитектурных, конструктивных решений и организации строительства Тольяттинского государственного университета *В.Н. Шишканова*.

Грицкив, Л.Н. Построение продольного профиля линейного сооружения. Выполнение расчетно-графической работы : электронное учебно-методическое пособие / Л.Н. Грицкив. – Тольятти : Изд-во ТГУ, 2022. – 1 оптический диск. – ISBN 978-5-8259-1105-2.

Учебно-методическое пособие составлено в соответствии с программой дисциплины «Геодезия 2». В работе излагается методика выполнения расчетно-графической работы по трассированию линейных сооружений, которая включает в себя обработку журнала геометрического нивелирования трассы, расчет прямых и кривых участков трассы, расчет пикетажных значений круговой кривой, построение продольного и поперечного профилей трассы, детальную разбивку круговой кривой.

Предназначено для студентов, обучающихся по направлению подготовки бакалавров 08.03.01 «Строительство» (направленности (профили) «Промышленное и гражданское строительство», «Теплогазоснабжение и вентиляция»), очной и заочной форм обучения.

Текстовое электронное издание.

Рекомендовано к изданию научно-методическим советом Тольяттинского государственного университета.

Минимальные системные требования: IBM PC-совместимый компьютер: Windows XP/Vista/7/8/10; PIII 500 МГц или эквивалент; 128 Мб ОЗУ; SVGA; CD-ROM; Adobe Acrobat Reader.

#### © Грицкив Л.Н., 2022

© ФГБОУ во «Тольяттинский государственный университет», 2022

Редактор *Е.В. Пилясова* Технический редактор *Н.П. Крюкова* Компьютерная верстка: *Л.В. Сызганцева* Художественное оформление, компьютерное проектирование: *И.И. Шишкина*

В оформлении пособия использовано изображение от аleksandarlittlewolf на Freepik

Дата подписания к использованию 30.06.2022. Объем издания 2,3 Мб. Комплектация издания: компакт-диск, первичная упаковка. Заказ № 1-49-21.

Издательство Тольяттинского государственного университета 445020, г. Тольятти, ул. Белорусская, 14, тел. 8 (8482) 44-91-47, www.tltsu.ru

### **Cодержание**

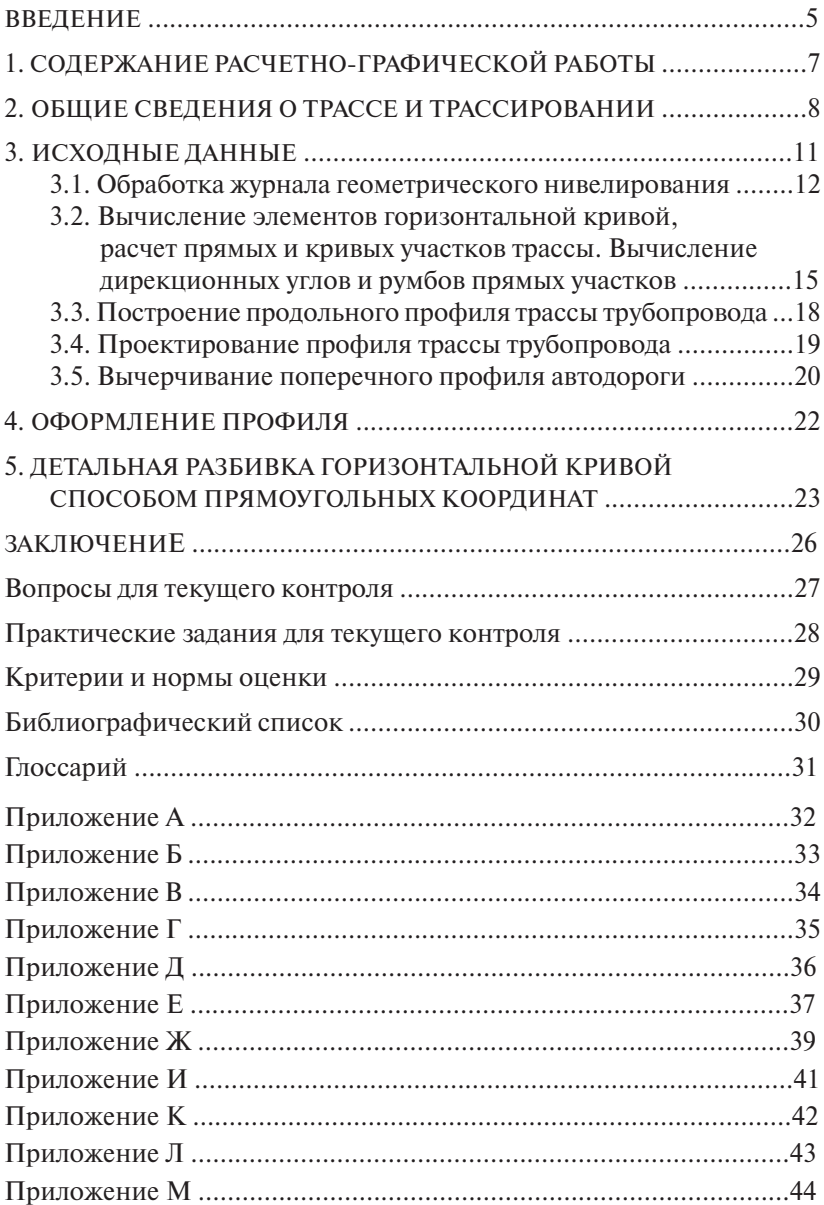

#### **ВВЕДЕНИЕ**

<span id="page-4-0"></span>Учебно-методическое пособие предназначено для студентов направления подготовки бакалавров «Строительство», изучающих дисциплину «Геодезия 2».

Цель дисциплины – формирование у студентов теоретических знаний и практических навыков по комплексу геодезических работ, выполняемых в период изысканий, проектирования, строительства и эксплуатации зданий и сооружений; подготовка бакалавра, владеющего теоретическими и практическими основами геодезических измерений, знающего устройство и назначение геодезических приборов, условия их эксплуатации, владеющего техникой измерительных и разбивочных работ на строительной площадке, владеющего техникой контроля построенных элементов сооружений и сооружения по окончании строительства.

Задачи дисциплины – научить студентов ориентироваться на местности, понимать, читать топографическую карту и решать задачи по карте; пользоваться геодезическими приборами: знать устройство, выполнять их поверку и юстировку; самостоятельно выполнять угловые, высотные и линейные измерения.

Цель работы заключается в изучении студентами последовательности действий при нивелировании трассы, проведении геодезических расчетов при обработке журнала нивелирования, построении продольного и поперечного профилей трассы.

Для достижения поставленной цели в расчетно-графической работе необходимо решить следующие задачи:

- обработать журнал геометрического нивелирования;
- выполнить расчет пикетажных наименований трассы, рассчитать пикетажные значения круговой кривой, построить продольный и поперечный профили;
- запроектировать на продольном профиле ось линейного сооружения.

После выполнения работы студент должен *знать:*

- последовательность обработки журнала геометрического нивелирования;
- расчет главных элементов кривых;

*уметь:*

- выполнять математическую обработку полевых измерений;
- выполнять основные поверки и юстировки нивелира; *владеть:*
- методикой составления профилей местности;
- навыками проектирования на топографическом профиле.

## <span id="page-6-0"></span>1. СОДЕРЖАНИЕ РАСЧЕТНО-ГРАФИЧЕСКОЙ РАБОТЫ

В соответствии с программой дисциплины в пособии изложены теория и практика геодезических работ при проектировании линейных сооружений (трубопроводов, автомобильных дорог). Учебно-методическое пособие составлено с учетом того, что студенты уже знакомы с устройством геодезических приборов и порядком работы с ними, знают методику выполнения нивелирных ходов, порядок камеральной обработки.

Расчетная часть задания выполняется на лабораторных занятиях. Графическая часть задания выполняется как самостоятельная работа.

Выполнение задания по всем частям позволит студентам ознакомиться и практически освоить все вопросы, связанные с разбивкой пикетажа, построением профиля трассы линейного сооружения и проектированием на нем. В результате выполнения этого задания студент получит необходимые сведения по всему комплексу полевых и камеральных геодезических работ, связанных с изысканиями линейных сооружений.

Конечным результатом работы является представление к сдаче следующих материалов:

- журнал нивелирования трассы;
- расчет пикетажных значений главных точек кривой;
- ведомость прямых и кривых:
- продольный и поперечный профили трассы.

## **2. ОБЩИЕ СВЕДЕНИЯ О ТРАССЕ И ТРАССИРОВАНИИ**

<span id="page-7-0"></span>В ходе изысканий для линейных сооружений в первую очередь решают вопрос о плановом и высотном положении трассы. Трассой называется ось проектируемого линейного сооружения, обозначенная либо на местности, либо на топографической карте. Она представляет собой ломаную линию, которая состоит из участков разного направления. Основные элементы трассы: план – ее проекция на горизонтальную плоскость и продольный профиль – вертикальный разрез по проектируемой линии сооружения. В плане трасса должна быть по возможности прямолинейной, так как всякое отклонение от прямолинейности приводит к ее удлинению и увеличению стоимости строительства, затрат на эксплуатацию. В продольном профиле трасса состоит из линий различного уклона, соединенных между собой вертикальными кривыми. Продольный профиль строится по черным или топографическим отметкам, и на нем проектируют будущую линию трассы. В характерных точках местности перпендикулярно к трассе составляют поперечные профили [7].

На трассах электропередачи, канализации горизонтальные и вертикальные кривые не проектируют, и трасса представляет собой ломаную пространственную линию.

В зависимости от назначения трасса должна удовлетворять определенным требованиям, которые устанавливаются техническими условиями на ее проектирование. Так, на самотечных каналах и трубопроводах необходимо выдержать проектные уклоны при допустимых скоростях течения воды.

Для дорожных трасс основные требования – плавность и безопасность движения с расчетными скоростями. Поэтому на дорожных трассах устанавливают минимально допустимые уклоны и максимально возможные радиусы кривых.

Степень искривления трассы определяется значениями углов поворота.

Угол, образованный продолжением предыдущего направления трассы и последующим, называется углом поворота трассы.

На трассах магистральных и железных дорог, трубопроводов и линий электропередачи (ЛЭП) углы поворота не должны превышать 15…20°. Прямолинейные участки трасс железных и автомобильных дорог, трубопроводов сопрягаются в основном круговыми кривыми, представляющими собой дугу окружности определенного радиуса. На железных дорогах минимально допустимые радиусы – 400…200 м, на автомобильных в зависимости от категории дороги – 600…60 м, на трассах трубопроводов – 1000 *d*, где *d* – диаметр трубопровода [6].

На железных и автомобильных дорогах при радиусах кривых, соответственно меньших 3000 и 1500 м, для более плавного и безопасного движения устраивают сложные кривые – круговые с переходными.

Важнейший элемент профиля трассы – ее продольный уклон. Чтобы соблюсти определенный допустимый уклон, особенно в сложной пересеченной местности, приходится не только отступать от прямолинейного следования трассы, но и увеличивать длину трассы (развивать трассу). На автомобильных дорогах уклоны колеблются от 0,040 до 0,090 промили.

Радиусы вертикальных кривых в зависимости от вида сооружения и направления кривой (выпуклая, вогнутая) находятся в пределах от 1000 до 200 м [6].

Комплекс инженерно-изыскательных работ по выбору трассы, отвечающей всем требованиям технических условий и требующей наименьших затрат на ее возведение и эксплуатацию, называется трассированием.

Оптимальную трассу находят путем технико-экономического сравнения различных вариантов. Если трассу определяют по топографическим планам или аэрофотоматериалам, то трассирование называют камеральным, если ее выбирают непосредственно на местности, то – полевым [6].

Камеральное трассирование заключается в предварительном выборе оптимального варианта трассы с использованием карт мелкого, а затем более крупного масштаба.

Полевое трассирование выполняют или без предварительного выбора трассы на карте, или выносят в натуру выбранный на карте вариант трассы. Все работы при этом разделяются на полевые и камеральные.

При полевом трассировании прокладывают теодолитные или тахеометрические ходы по оси трассы с закреплением вершин углов поворота и створных точек, закладывают реперы за пределами полосы отвода, разбивают и закрепляют пикетаж, элементы горизонтальных кривых, геометрическое нивелирование по трассе и поперечникам. На застроенных территориях городов и населенных пунктов иногда вместо полевого трассирования выполняют крупномасштабные топографические съемки полосы по выбранной трассе с последующей окончательной камеральной ее укладкой по материалам съемки в принятой системе координат и высот.

При трассировании различают плановые и высотные (профильные) параметры. К плановым параметрам относятся углы поворота трассы, радиусы горизонтальных кривых, длины переходных кривых, прямые вставки. К высотным – продольные уклоны, длины элементов в профиле, радиусы вертикальных кривых. Для одних сооружений (самотечные трубопроводы, каналы) наиболее важно выдержать продольные уклоны, для других (напорные трубопроводы, линии электропередачи и связи) уклоны местности мало влияют на проект трассы, и ее стремятся выбрать наиболее краткой, расположенной в благоприятных условиях.

При трассировании дорожных трасс необходимо соблюдать как плановые, так и высотные параметры.

## **3. ИСХОДНЫЕ ДАННЫЕ**

<span id="page-10-0"></span>Общими исходными данными, которые одинаковы для всех вариантов заданий, являются:

– схема расположения трассы в плане (прил. А, Б);

– пикетажные значения вершин углов поворота трассы: ВУ1 ПК2 + 80,87 м (для автодороги); ВУ1 ПК3 + 30,00 м (для трубопровода).

#### *Индивидуальные задания для трубопровода и автодороги*

1. Пикетажный журнал трассы (прил. А, Б) выполняет функции абриса. Значения дирекционного угла α первоначального направления трассы, правого угла поворота трассы  $\theta_{nn}$  и левого угла поворота  $\theta_{\scriptscriptstyle\rm I}$ , а также радиус кривой  $R$  берутся по варианту (прил. В, Г). Угол поворота трассы на пикете: ПК3 + 30 м (трубопровод); ПК2 + 80,87 м (автодорога).

2. Журнал геометрического нивелирования (прил. Е, Ж). Записанные в журнале отсчеты по нивелирным рейкам на все точки трассы являются общими для всех студентов. В графе «Отметки» для трубопровода, напротив реперов 1650 и 1500 записывают исходные данные. Между этими реперами был проложен нивелирный ход. Отметка репера 1500 берется по варианту (прил. В). Отметка репера 1650 для всех студентов берется на 2,120 м меньше отметки репера 1500.

3. Отметки реперов 21 и 39 для автодороги берутся по вариантам (прил. Г).

4. Данные для нанесения на продольный профиль проектной линии для трубопровода:

– глубина промерзания грунта 2,3 метра;

– диаметр и материал труб: 400 мм, керамические;

– основание – песок;

 $-$  на участке от ПК0 до ПК2 уклон проектной линии  $i_1 = -0.010;$ 

— на участке от ПК2 до ПК3 уклон *i*<sub>2</sub> = −0,031;

— на участке от ПК3 до ПК5 уклон  $i_3 = 0,013$ .

5. Данные для нанесения на продольный профиль проектной линии для автодороги:

– грунт – суглинок;

 $-$  на участке от ПК0 до ПК2 уклон проектной линии  $i_1 = 0$ ;

<span id="page-11-0"></span>— на участке от ПК2 до ПК4 уклон  $i_2 = +0.031$ ;

— на участке от ПК3 до ПК6 уклон *i*<sub>3</sub> = −0,013.

Для проектирования автодороги на пикете 4 построить поперечный профиль. ный профиль.<br>Настановие трассы выполняется на нивели в профиль.

## **3.1. Обработка журнала геометрического или веравотка мурнала теометри теского**<br>нивелирования

Нивелирование трассы выполняется нивелиром способом «из середины». При нивелировании различают связующие и промежуточные точки. На каждой станции нивелирования трассы имеются задняя и передняя связующие точки, а также промежуточные или плюсовые точки. Связующими точками могут служить любые плюсовые и пикетные точки, точки поперечников и иксовые точки, разместившиеся в любом месте притрассовой полосы.

На каждой станции геометрического нивелирования вычисляют отметки связующих точек через превышение, отметки промежуточных точек – через горизонт инструмента.

Работа выполняется в следующей последовательности:

1. Выполняют проверку правильности взятия отсчетов по значению вычисленных в поле «пяток реек», «пятка рейки» – это разность красного и черного отсчетов на точку. Вычисляется она для задней и передней реек. Записывается третьей строкой после красного отсчета.  $2.8 \times 1000$  отсчета.

2. Вычисляют превышения между связующими точками по следующему правилу: отсчет «назад» (*а*), минус отсчет «вперед» (*b*), т. е. следующему правилу: отсчет «назад» (*а*), минус отсчет «вперед» (*b*), т. е.

$$
h = a - b.\tag{1}
$$

Вычисляют два значения превышений, как по черной стороне рейки, так и по красной стороне рейки. И если разность превышений не более  $\pm 5$  мм, то вычисляют среднее превышение на станции по формуле

$$
h_{\rm cp} = \frac{h_{\rm vep+}h_{\rm kp}}{2}.\tag{2}
$$

Например, на первой станции вычисленные превышения равны:

$$
h_{\text{top}} = 1483 - 1583 = -0100 \text{ nm};
$$
  

$$
h_{\text{kp}} = 6166 - 6270 = -0104 \text{ nm}.
$$

 $-12 -12-$  Затем по известной формуле вычисляют среднее превышение:

$$
h_{cp} = \frac{h_{\rm{vep}} + h_{\rm{kp}}}{2} = -\frac{4}{2} = -0002
$$
MM.

3. После того как вычислены все средние превышения на всех страницах журнала, проверяют, правильно ли они вычислены, т. е. выполняют постраничный контроль по формуле

$$
\frac{\sum a - \sum b}{2} = \frac{\sum h}{2} = \sum h_{cp} = H_{\rm K} - H_{\rm H},\tag{3}
$$

где  $\Sigma a$  – сумма всех отчетов «назад»;  $\Sigma b$  – сумма всех отчетов «вперед»;  $\Sigma h$  - алгебраическая сумма превышений по черной и красной сторонам реек;  $\Sigma h_{\rm cm}$  – сумма средних превышений;  $H_{\rm w}$  и  $H_{\rm u}$  – отметки конечной и начальной точек.

Незначительные расхождения в 1-2 мм за счет округления допустимы.

4. Так как вычисленные превышения есть измеренные величины, необходимо выполнить уравнивание измеренных величин, т. е. определить величину невязки, ее допустимость и ввести поправки в измеренные величины. Необходимо помнить, что в замкнутом полигоне  $\sum h_{\text{non}} = 0$ , а в разомкнутом ходе теоретическую сумму превышений  $\sum h_{\text{reco}}$  находят как разность отметки конечного репера и начального и записывают в конце журнала геометрического нивелирования под итоговой чертой:

$$
\sum h_{\text{reop}} = H_{Rp.1650} - H_{Rp.1500};
$$

$$
\sum h_{\text{reop}} = H_{Rp.39} - H_{Rp.21}.
$$

Находят и записывают со своим знаком невязку  $f_{\mu}$  хода, равную разности: вычисленная сумма средних превышений  $\sum h_{\text{max}}$  минус теоретическая  $\sum h_{\text{max}}$ :

$$
f_h = \sum h_{\text{bbly}} - (H_{Rp\cdot\text{K}} - H_{Rp\cdot\text{H}}),
$$
\n<sup>(4)</sup>

а ниже вычисляют допустимую величину невязки.

При техническом нивелировании предельная невязка не должна превышать:

$$
f_{h,\text{AOD}} = \pm 50 \text{ mm } \sqrt{l},\tag{5}
$$

где *l* - длина нивелирного хода в км,

 $-13-$ 

или

$$
f_{h,\text{non}} = \pm 10 \text{ mm } \sqrt{n},\tag{6}
$$

гле *n* – количество станний.

5. Если  $f_k \leq f_{\text{trans}}$ , то в средние превышения вводят поправки со знаком, обратным знаку невязки:

$$
\delta = -\frac{f_h}{n},\tag{7}
$$

где  $\delta$  - поправка; *n* - количество станций.

Поправки вводят поровну с обратным знаком (с округлением до целых миллиметров) во все превышения. Убелившись. что сумма всех поправок равняется невязке с обратным знаком, поправки записывают сверху над средними значениями превышений красным цветом.

6. Выписывают отметки исходных реперов, лучше их писать красным цветом или подчеркнуть. Затем вычисляют последовательно отметки всех связующих точек хода по формуле

$$
H_n = H_{n-1} \pm h_{\text{cp.}{\text{HCl}}},\tag{8}
$$

например:

$$
H_{\text{ink0}} = H_{\text{pn1500}} + h_{\text{cp.4CH}} = 167,567 - 0,101 = 167,466 \text{ m};
$$
  

$$
H_{\text{ink1}} = H_{\text{ink0}} + h_{\text{cp.4CH}} = 167,466 - 0,903 = 166,563 \text{ m H. T.}
$$

Контролем правильности вычислений отметок является получение в конце хода известной отметки конечной точки.

7. Отметки промежуточных точек вычисляют через горизонт инструмента (рис. 1). Горизонт инструмента (ГИ) - это высота визирного луча.

Он равен отметке залней (или перелней) точки, плюс отсчет по черной стороне рейки, стоящей на этой точке. Горизонт инструмента для контроля вычисляют два раза, и за окончательное значение берется среднее:

$$
H_{\Gamma \mathcal{H}(\mathcal{A})} = H_{\mathcal{A}} + a_{\mathbf{q}}; \tag{9}
$$

$$
H_{\Gamma H(B)} = H_B + b_{\rm q};\tag{10}
$$

$$
H_{\Gamma W(cp)} = \frac{H_{\Gamma W(A)} + H_{\Gamma W(B)}}{2}.
$$
 (11)

При вычислениях  $H_{\text{TH(A)}}$  и  $H_{\text{TH(B)}}$  разности могут быть в пределах  $+5$  MM

<span id="page-14-0"></span>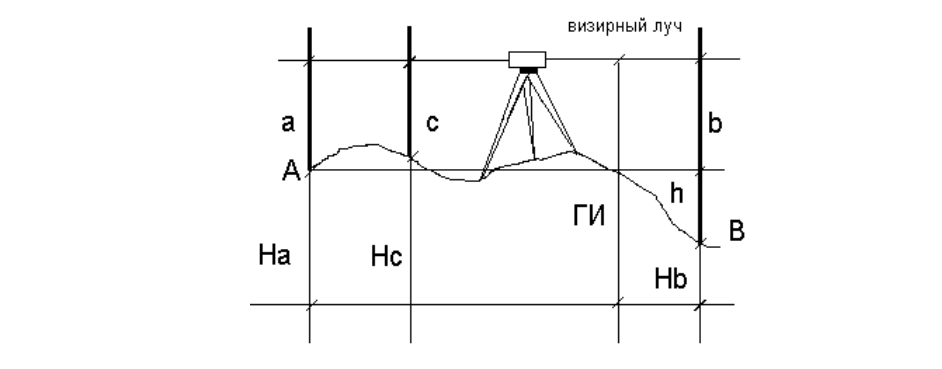

Рис. 1. Горизонт инструмента

# **Пример вычисления горизонта инструмента**

Если вместо точек *А* и *В* взять точки ПК1 и ПК2, то будем иметь:

 $H_{\Gamma$ <sup>I</sup>(IIK1) = 166,563 + 0,987 = 167,550 м;  $H_{\Gamma$ <sup>I</sup>(IIK2) = 165,150 + 2,400 = 167,550 M;  $H_{\Gamma \text{H(cp)}} = 167,550 \text{ M}.$ 

�ГИ�В� � �В � �ч; (10) зонт инструмента станции и черные отсчеты на этих точках по фор-Отметки промежуточных (плюсовых) точек находят через горизонт  $\overline{a}$ Отметки промежуточных (плюсовых) точек находят через горимуле инструмента станции и черные отсчеты на  $\mathbb{R}$ 

$$
H_{+} = H_{\Gamma}(\text{cp}) - c_{+}.
$$
 (12)

#### 3.2. Вычисление элементов горизонтальной кривой, расчет прямых и кривых участков трассы. Вычисление **дирекционных и кривых H**<sub> $\overline{A}$  + 0,987  $\overline{A}$  + 0,987  $\overline{A}$  + 0,987  $\overline{A}$  + 0,987  $\overline{A}$ </sub> **дирекционных углов и румбов прямых участков прямых участков**

Вычисление выполняется в следующей последовательности:

*HTHS pagniyey Arring Bellin HIII yina nebelpena θ* (прил. В, 1) нале триса). Элементы горизонтальной кривой вычисляют по известным формулам или находят по специальным таблицам для разбивки кру-1. По радиусу *R* и по величине угла поворота θ (прил. В, Г) нахоговых кривых. находят по специальным таблицам для разбивки круговых кривых.

Тангенс

$$
T = R \cdot \text{tg} \frac{\theta}{2} \,. \tag{13}
$$

Кривая

$$
K = \pi R \frac{\theta}{180}.
$$
 (14)

Домер  $\mathfrak{g}$ 

$$
\mathcal{A} = 2T - K.
$$
 (15)

Биссектриса

$$
B = R \left( 1 - \cos \frac{\theta}{2} \right) / \cos \frac{\theta}{2}.
$$
 (16)

(ПК КК) кривой с обязательным контролем вычислений: и конца (ПК КК) кривой с обязательным контролем вычислений: 2. Рассчитывают пикетажные значения начала (ПК НК) кривой и конца 2. Рассчитывают пикетажные значения начала (ПК НК) кривой

 $\begin{bmatrix} \n\mathbf{W} & \mathbf{H} & \mathbf{W} \n\end{bmatrix}$  $\Pi$ K BY –  $\Pi$ K T =  $\Pi$ K HK; (17)

$$
\Pi K + \Pi K K = \Pi K K K; \tag{18}
$$

$$
\Pi K + 0.5 K = \Pi K C K.
$$
 (19)

Контроль:

$$
\Pi K \text{ BY} + \Pi K \text{ T} = \Sigma; \Sigma - \Pi K \text{ A} = \Pi K \text{ KK},
$$
\n(20)

где НК — начало кривой; КК — конец кривой; ВУ — вершина угла поворота; СК – середина кривой.

Полученные значения конца кривой могут за счет округления чисел чисел различаться между собой на 1–2 см. Расчеты обычно записы- $ROM$ . Полученные значения конца кривой могут за счет округления  $\Omega$ пбиком ваются столбиком.

Например: если Т = 146,77 м; К = 292,32 м; Д = 1,24 м;  $\mathrm{E} = 8{,}26$  м, а угол поворота находится на пикете ПК3 + 30, то:

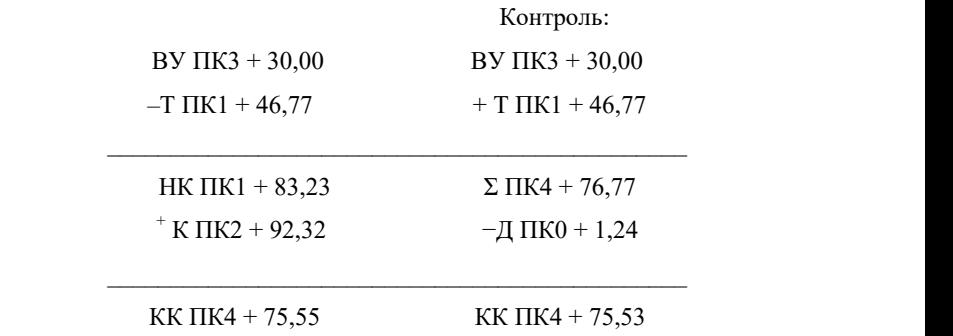

3. Вся трасса состоит из прямых и кривых участков. В данном примере трасса состоит из двух прямых участков и одной кривой. Вычисляют длину первого прямого участка трассы: как разность пикетажных значений начала кривой и начала трассы

 $(IIK HK - IIK HT),$ 

где НТ – начало трассы.

Длину второго участка вычисляют как разность пикетажных значений конца трассы и конца кривой

(ПК КТ − ПК КК),

где КТ – конец трассы.

Длина кривой – разность пикетажных значений конца кривой и начала кривой

$$
(\Pi K K K - \Pi K H K).
$$

Контролем является вычисление всей длины трассы: как суммы прямых участков трассы и кривой.

4. По заданному дирекционному углу α и углу поворота трассы  $\theta_{\text{max}}$  или  $\theta_{\text{max}}$  вычисляют дирекционный угол второго прямого участка трассы и румбы этих двух участков (рис. 2).

 $\alpha_{2} = \alpha_{1} + \theta_{\text{np}} - \mu$ ирекционный угол для правых углов поворота трассы;

 $\alpha_{3} = \alpha_{2} - \theta_{\text{max}} - \mu$ дирекционный угол для левых углов поворота трассы.

Румбы направлений вычисляют по формулам связи дирекционных углов и румбов.

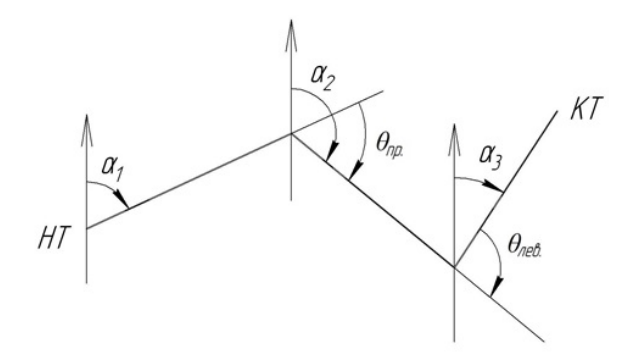

Рис. 2. Трасса с углами поворота Рис. 2. Трасса с углами поворота

 $-17 \overline{13}$ 

#### **3.3. Построение продольного профиля трассы трубопровода**

<span id="page-17-0"></span>Для точного построения профиля необходима миллиметровая бумага размером 40×40 см. Построение можно произвести в любой графической программе.

Горизонтальный масштаб берут 1:2000, а вертикальный – в 10 раз крупнее, т. е. 1:200.

Построение выполняют в следующей последовательности:

1. В нижней левой части листа заготавливают профильную сетку, состоящую из горизонтально расположенных граф (прил. И, Л).

2. По данным пикетажного журнала заполняют графу «Пикеты», откладывая в ней горизонтальные расстояния в масштабе 1:2000. В промежутках между пикетами откладывают расстояния до плюсовых точек. Плановое положение всех плюсовых точек и пикетов фиксируют в этой графе вертикальными отрезками (перегородками). Вертикальные отрезки, обозначающие пикеты и проведенные через 5 см, должны попасть на утолщенные вертикальные линии миллиметровки.

3. Заполняют графу «Фактические отметки земли», выписывая их из журнала геометрического нивелирования. При записи отметок их округляют до сотых долей метра. Эти отметки называют черными или топографическими.

4. Заполняют графу 1 из задания.

5. В графе 2 располагают план местности по данным пикетажного журнала. Посередине проводят ось линейного сооружения, условно развернутого в прямую линию, и в масштабе 1:2000 строят план местности, прилегающей к трассе. На оси трассы стрелкой показывают поворот трассы.

6. По черным отметкам строят черную линию профиля, откладывая высоты точек в масштабе 1:200 от линии условного горизонта на соответствующих ординатах. Полученные точки соединяют отрезками прямых. На этом заканчивается построение профиля поверхности земли по трассе.

За линию условного горизонта принимают верхнюю линию строки 1. Отметку линии условного горизонта выбирают в зависи-

<span id="page-18-0"></span>мости от фактических отметок. Самая низкая точка профиля должна отстоять от линии условного горизонта не ближе чем на 4 см (на местности – на 8 метров).

Пример: точка с минимальной отметкой 127,27 м.

Вычитаем 8 м, т. е. 127,27 − 8 = 119,27 м, округляем до 120 м и подписываем линию условного горизонта.

Построение продольного профиля автодороги аналогично построению продольного профиля трубопровода.

#### **3.4. Проектирование профиля трассы трубопровода**

В плане трасса трубопровода состоит из прямых участков разного направления, соединенных между собой горизонтальными углами поворота, в вершинах которых устраивают колодцы разного назначения.

Проектную линию трубопровода наносят в соответствии с заданием красным цветом.

пием красным цветом.<br>Работу выполняют в следующей последовательности:

1. Заполняют графу уклонов. В местах изменения уклонов прочерчивают вертикальные перегородки. Внутри каждого прямоугольника, на которые будет разбита графа уклонов, проводят диагональ.

Если уклон положительный, то из нижнего левого угла в верхний правый; если уклон отрицательный, то из верхнего левого угла в нижний правый; если уклон нулевой — горизонтальная линия. Над диагональю указывают значение проектного уклона в тысячных, а под ней – длину заложения в метрах.

исд неи и дингу заложения в метрах.<br>Уклон самотечного трубопровода по возможности выбирают равный уклону местности: уклону местности:

$$
i = \frac{H_{\text{KOH}} + H_{\text{Hau}}}{d},\tag{21}
$$

интервали разбивали и как вычисляют горизонтальный угол по формулер и по формулер и по формулер и по формулер и<br>В контрактивность по формулер и по формулер и по формулер и по формулер и по формулер и по формулер и по форм где  $H_{\text{row}}$ ,  $H_{\text{row}}$  – отметки дна лотка на концах участка, их определяют графическим способом по профилю, по заданию с учетом промерзания грунта, диаметра трубы; *d* – длина участка с постоянным уклоном.

метки земли начинают уменьшаться, то колодец в этой точке будет На концах уклонов поместить смотровые колодцы. Если от-

<span id="page-19-0"></span>запроектирован перепадным, т. е. необходимо заглубить лоток отводящей трубы на некоторую отметку. Эта отметка будет являться исходной для проектирования продольного профиля трубопровода на последующих участках трассы.

2. В графу 2 выписывают номера колодцев (можно оцифровать по образцу).

3. В графе 4 вычисляют проектные отметки лотка трубы с учетом промерзания грунта, диаметра трубы, заданного уклона:

$$
H_{\text{npinorra}} = H_{\text{npi-1}} + id,\tag{22}
$$

где *d* – горизонтальное расстояние между колодцами; *i* – уклон участка;  $H_{nn-1}$  – берут с красного профиля.

4. Заполняют графу 6 по заданию.

5. На каждом пикете и плюсовой точке профиля вычисляют рабочие отметки как разность проектной и фактической отметок:

$$
h = H_{\text{np}i} - H_{\phi i}.\tag{23}
$$

Их записывают у ординат под линией профиля местности синим цветом (на профиле (прил. М) не показано (см. прил. К).

Построение и проектирование продольного профиля автодороги аналогично. Рабочие отметки записывают у ординат под линией профиля местности, если они отрицательные, и сверху, если они положительные. Проектирование продольного профиля производится с условием соблюдения баланса земляных работ: объемы насыпи и выемки не должны отличаться более чем на 5 процентов.

#### **3.5. Вычерчивание поперечного профиля автодороги**

Поперечный профиль необходим для подсчета объема земляных работ, для выявления данных о рельефе около трассы, для решения различных инженерных задач.

Данные для поперечного профиля берут из журнала нивелирования на ПК4, где был разбит поперечник «лево» 20 метров и «право» 20 метров.

По вычисленным отметкам на поперечнике составляют поперечный профиль в одинаковом горизонтальном и вертикальном

масштабах 1:200. Вычерчивают на миллиметровой бумаге или в любой графической программе.

Профильная сетка состоит из двух граф: «Расстояния», «Фактические отметки».

В графу «Расстояния» выписывают из журнала нивелирования расстояния вправо и влево от пикета. Отметки земли (фактические) вписывают в соответствующую графу, округляя их до сантиметров. При выполнении задания необходимо построить только линию земли без проектирования.

# 4. ОФОРМЛЕНИЕ ПРОФИЛЯ

<span id="page-21-0"></span>В окончательном виде продольный профиль вычерчивают ручкой, а также строят в любой графической программе (прил. К. М). Красным цветом оформляют проектную линию трубопровода, автодороги, все линии и цифры в графе уклонов, проектные отметки. Синим цветом подписывают рабочие отметки. Все остальные линии, надписи и цифры выполняют черным цветом.

По результатам выполненной работы студенты должны:

• знать основные виды геодезических работ при трассировании: - разбивка пикетажа;

- геометрическое нивелирование трассы;

• уметь производить вычисления и строить профиль;

• владеть методикой ведения геодезических работ при трассировании и проектировании.

#### <span id="page-22-0"></span>**5. ДЕТАЛЬНАЯ РАЗБИВКА**  ГОРИЗОНТАЛЬНОЙ КРИВОЙ СПОСОБОМ ПРЯМОУГОЛЬНЫХ КООРДИНАТ 5. ДЕТАЛЬНАЯ РАЗБИВКА заложения в метрах.<br>В метрах и метрах и метрах.

На закруглениях трассы детально разбивают переходные и круговые кривые. При радиусе более 500 м кривую разбивают через 20 м, при радиусе менее 500 м – через 10 м, при радиусе менее  $100 \text{ kg}$  статествов.  $100$  м – через 5 м.  $20 M$  при рали

Наиболее распространенный способ детальной разбивки кривой — способ прямоугольных координат. В этом способе за ось  $X$ принимают направления от точек начала или конца кривой (НК или КК) к вершине угла поворота ВУ, за ось *Y* – перпендикулярное к оси  $X$ направление в сторону внутреннего угла сопряжения трассы.

По заданному радиусу *R* и интервалу разбивки *k* вычисляют го-180° � ризонтальный угол по формуле

$$
\varphi = \frac{180^\circ k}{\pi R}.\tag{24}
$$

л к<br>Затем вычисляют прямоугольные координаты разбиваемых точек кривой по формулам: кривой по формулам:

$$
x_n = R \cdot \sin(n \cdot \varphi);
$$
  

$$
y_n = R(1 - \cos(n \cdot \varphi)),
$$
 (25)

�� � � � �������� ; где *n* – порядковый номер точки; *R* – радиус кривой. где *n* – порядковый номер точки; *R* – радиус кривой.

Координаты *X* и *Y* можно выбирать из специальных таблиц для где *n* – порядковый номер точки; *R* – радиус кривой. разбивки кривых на автомобильных дорогах автора Н.А. Митина [7].

кривой при *R* = 100 м,  $\varphi$  = 5°44′: Рассмотрим конкретный случай расчета и разбивки круговой

$$
BY = \Pi K2 + 80,87.
$$

рычисленные координаты точек детальной разойвки кривой при *R* = *R* = *R* = 200 м, *P* = 200 м, е 200 м и и катологи.<br>Вычисленные координаты точек детальной разбивки кривой для рассматриваемого случая представлены в таблице.

| $\boldsymbol{n}$ | $n \cdot l$ | $X_{n}$ | $Y_n$ |
|------------------|-------------|---------|-------|
| 5                | 5           | 5,00    | 0,13  |
| 10               | 10          | 9,98    | 0,50  |
| 15               | 15          | 14,94   | 1,12  |
| 20               | 20          | 19,87   | 1,99  |
| 25               | 25          | 24,74   | 3,11  |
| 30               | 30          | 29,55   | 4,47  |
| 35               | 35          | 34,29   | 6,06  |
| 40               | 40          | 38,94   | 7,89  |
| 45               | 45          | 43,50   | 9,96  |

Координаты детальной разбивки круговой кривой способом прямоугольных координат

Пользуясь вычисленными значениями  $X$  и  $Y$ , построение детальной разбивки кривой осуществляют следующим образом. От точек начала НК и конца кривой КК на тангенсах по направлению к вершине угла поворота последовательно откладывают величины абсцисс  $X_{\perp}$  в заданном масштабе. В полученных точках строят перпендикуляры, по которым последовательно откладывают соответствующие ординаты  $Y_n$  в заданном масштабе. Концы ординат отмечают точками  $P_1$ ,  $P_2$ ,  $P_3$ , которые будут обрисовывать положение кривой. При этом расстояния между точками по длине кривой должны быть равны интервалу разбивки (для рассматриваемого случая 5 м), что является контролем производства детальной разбивки. Разбивка кривой приведена на рис. 3.

Достоинство этого способа заключается в том, что каждая точка определяется независимыми промерами и при переходе от одной определяемой точки к другой погрешности не накапливаются.

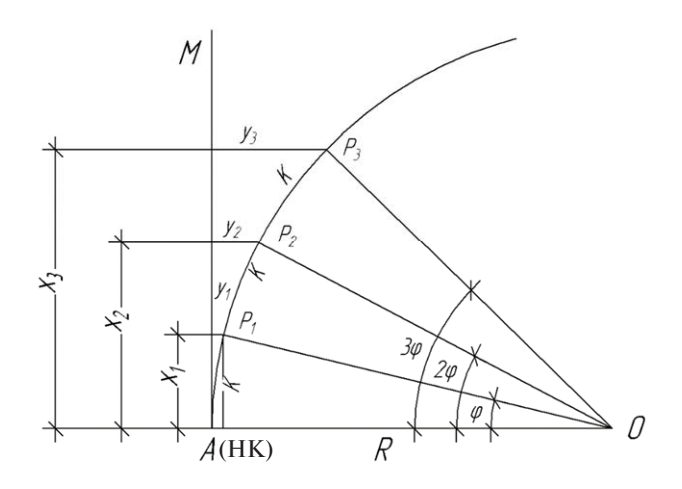

Рис. 3. Схема разбивки кривой способом прямоугольных координат

## ЗАКЛЮЧЕНИЕ

Цель и задачи, поставленные в работе, выполнены.

<span id="page-25-0"></span>Рассмотрены примеры обработки журнала геометрического нивелирования трассы для построения продольного и поперечного профилей.

Приведены формулы вычисления главных элементов горизонтальных кривых. Рассмотрены примеры построения профилей и проектирование на них.

Рассмотрен пример детальной разбивки горизонтальной кривой способом прямоугольных координат.

Таким образом, можно сделать вывод, что, пользуясь только данным пособием, студенты смогут выполнить расчетно-графическую работу в соответствии с индивидуальным заданием и подготовиться к ее защите по вопросам текущего контроля.

# **ВОПРОСЫ ДЛЯ ТЕКУЩЕГО КОНТРОЛЯ**

- <span id="page-26-0"></span>1. Что называется трассой?
- 2. Дайте определение пикетов и плюсовых точек.
- 3. Виды нивелирования трассы. Точность нивелирования.
- 4. Порядок измерения связующих и промежуточных точек на станции нивелирования.
- 5. Порядок обработки журнала нивелирования трассы.
- 6. Что называется углом поворота трассы?
- 7. Для чего вписывают горизонтальные круговые кривые на трассе?
- 8. Какие главные точки горизонтальной круговой кривой и главные элементы кривой вы знаете?
- 9. Нарисуйте схему кривой, обозначьте ее главные точки. Напишите формулы вычисления главных элементов кривой.
- 10. Что называется пикетажным значением точки? Напишите формулы вычисления пикетажных значений главных точек кривой.
- 11. Расскажите порядок построения продольного профиля трассы.
- 12. Напишите формулы вычисления проектных отметок. В чем заключается контроль их вычисления?
- 13. Как построить проектную линию на продольном профиле трассы?
- 14. Как вычислить рабочие отметки и что они показывают.
- 15. По каким формулам вычисляют расстояния от точек нулевых работ до пикетов и плюсовых точек.
- 16. Порядок построения плана прямых и кривых.
- 17. Порядок построения профилей поперечников.
- 18. Как вычисляется уклон проектной линии на продольном профиле?
- 19. С какой целью строят продольный и поперечный профили трассы?

## **ПРАКТИЧЕСКИЕ ЗАДАНИЯ ДЛЯ ТЕКУЩЕГО КОНТРОЛЯ**

<span id="page-27-0"></span>1. Определите величину элементов круговой кривой при радиусе *R* = 600 м и угле поворота *Q* = 23°15', пользуясь таблицами для разбивки дорожных кривых.

2. Пользуясь таблицами, определите элементы круговой кривой при *R* = 600 м и *Q* = 23°16'.

3. Найдите элементы круговой кривой при *R* = 500 м и угле поворота *Q* = 70°.

# **КРИТЕРИИ И НОРМЫ ОЦЕНКИ**

<span id="page-28-0"></span>Работа выполнена качественно, в установленный срок – 4 балла.

Лабораторная работа выполнена позже установленного срока на неделю – 3 балла.

Лабораторная работа выполнена позже установленного срока на две недели – 2 балла.

Лабораторная работа выполнена позже установленного срока на три недели и позже – 1 балл.

Невыполнение лабораторной работы – минус баллы.

# **БИБЛИОГРАФИЧЕСКИЙ СПИСОК**

- <span id="page-29-0"></span>1. Ерилова, И. И. Геодезия : лабораторный практикум / И. И. Ерилова. – Москва : МИСиС, 2017. – 51 с. – URL: e.lanbook.com/ book/105279 (дата обращения: 04.03.2002).
- 2. Батчаева, З. Х. Инженерная геодезия : Раздел дисциплины «Геометрическое нивелирование в строительстве» : учеб.-метод. пособие для выполнения расчетно-графических работ / З. Х. Батчаева ; Северо-Кавказская государственная гуманитарно-технологическая академия. – Черкесск : БИЦ СевКавГГТА, 2014. – 23 с. – URL: www.iprbookshop.ru/27195.html (дата обращения: 04.03.2022).
- 3. Золотова, Е. В. Геодезия с основами кадастра : учебник для студентов вузов / Е. В. Золотова, Р. Н. Скогорева. – [3-е изд., испр.]. – Москва : Академический Проект, 2020. – 405, [2] с.– (Учебник для вузов) (Gaudeamus: Библиотека геодезиста и картографа). – URL: www.studentlibrary.ru/book/ISBN9785829129910.html (дата обращения: 04.03.2022). – ISBN 978-5-8291-2991-0.
- 4. Инженерная геодезия : учебник для студентов вузов / Е. Б. Клюшин, М. И. Киселев, Д. Ш. Михелев, В. Д. Фельдман ; под ред. Д. Ш. Михелева. – 10-е изд., перераб. и доп. – Москва : Академия,  $2010 - 495$ , [1] с. – (Высшее профессиональное образование. Геодезия). – ISBN 978-5-7695-6687-5.
- 5. Перфилов, В. Ф. Геодезия : учебник по направлению «Архитектура» / В. Ф. Перфилов, Р. Н. Скогорева, Н. В. Усова. – Изд. 3-е, перераб. и доп. – Москва : Высшая школа, 2008. – 351 с. – (Для высших учебных заведений. Геодезия и землеустройство). – ISBN 978-5-06-004818-6.
- 6. Кочетова, Э. Ф. Инженерная геодезия в автодорожном строительстве : учеб. пособие / Э. Ф. Кочетов ; Нижегородский государственный архитектурно-строительный университет. – 2-е изд., перераб. и доп. – Нижний Новгород : ННГАСУ, 2016. – 92 с. – ISBN 978-5-528-00148-7.
- 7. Митин, Н. А. Таблицы для разбивки кривых на автомобильных дорогах / Н. А. Митин. – 2-е изд., перераб. и доп. – Москва : Недра, 1978. – 469 с.

# **ГЛОССАРИЙ**

<span id="page-30-0"></span>**Геодезические измерения** – измерения, в результате которых определяется взаимное положение точек местности.

**Домер (Д)** – разность между двумя тангенсами и кривой.

**Нивелирование** – геодезические измерения, в результате которых определяют превышения.

**Основные элементы трассы** – план (ее проекция на горизонтальную плоскость) и продольный профиль (вертикальный разрез по проектируемой линии сооружения).

**Отметка** – численное выражение высоты.

**Пикет** – длина горизонтального проложения, равная 100 метрам.

**Продольный уклон** – разность высот между выбранными точками в продольной плоскости.

**«Пятка» рейки** – это отсчет по красной стороне рейки в ее основании.

**Связующие точки** – точки, которые участвуют в передаче превышений по всему ходу, т. е. связывают результаты измерений в единое целое.

**Тангенс (Т)** – длина прямой от вершины угла поворота до начала и конца кривой.

**Трасса** – ось проектируемого линейного сооружения, обозначенная либо на местности, либо на топографической карте.

**Трассирование** – комплекс инженерно-изыскательных работ по выбору трассы, отвечающей всем требованиям технических условий и требующей наименьших затрат на ее возведение и эксплуатацию.

**Угол поворота трассы** – угол, образованный продолжением предыдущего направления трассы и последующим.

**X-точки** – дополнительные связующие точки.

<span id="page-31-0"></span>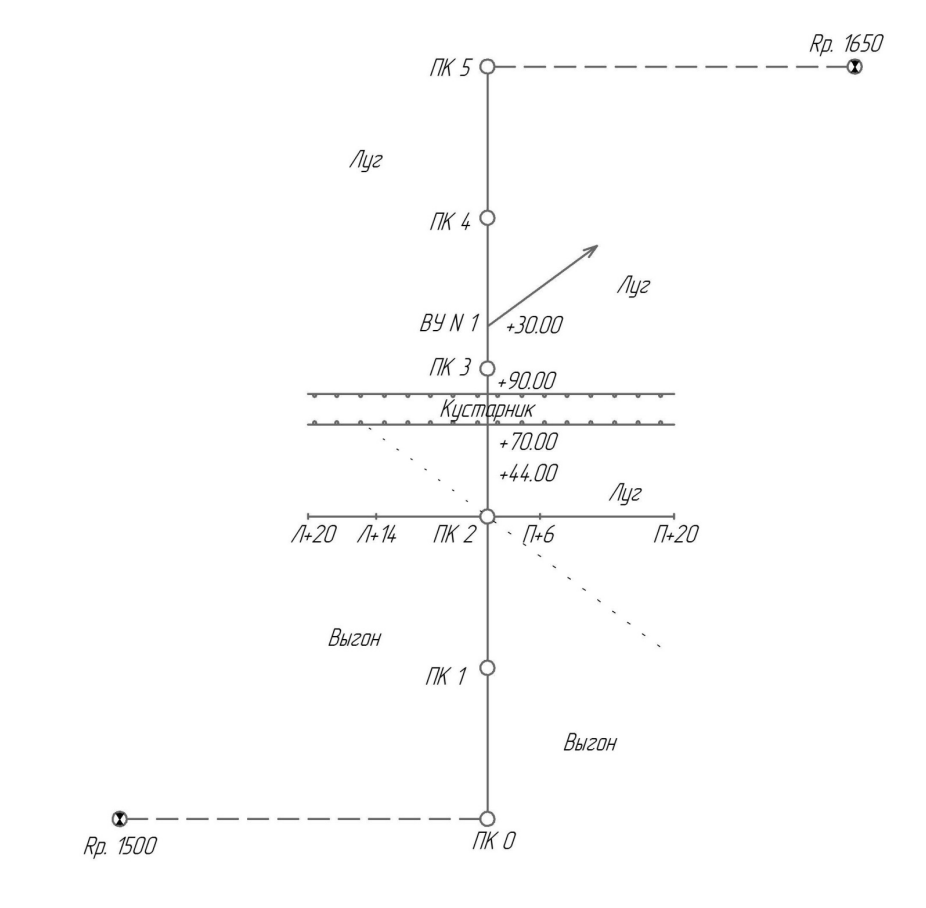

### Пикетажный журнал для трубопровода

#### <span id="page-32-0"></span>*Пикетажный журнал для автодороги*

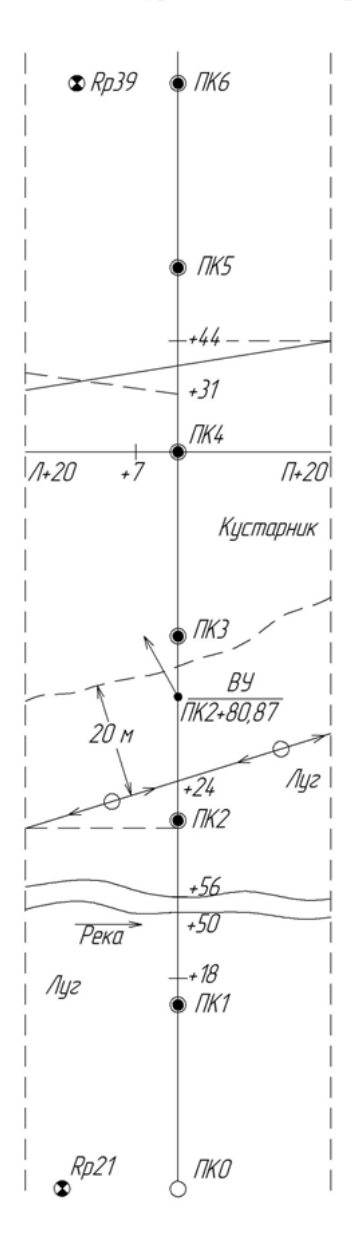

 $-33-$ 

### Приложение В

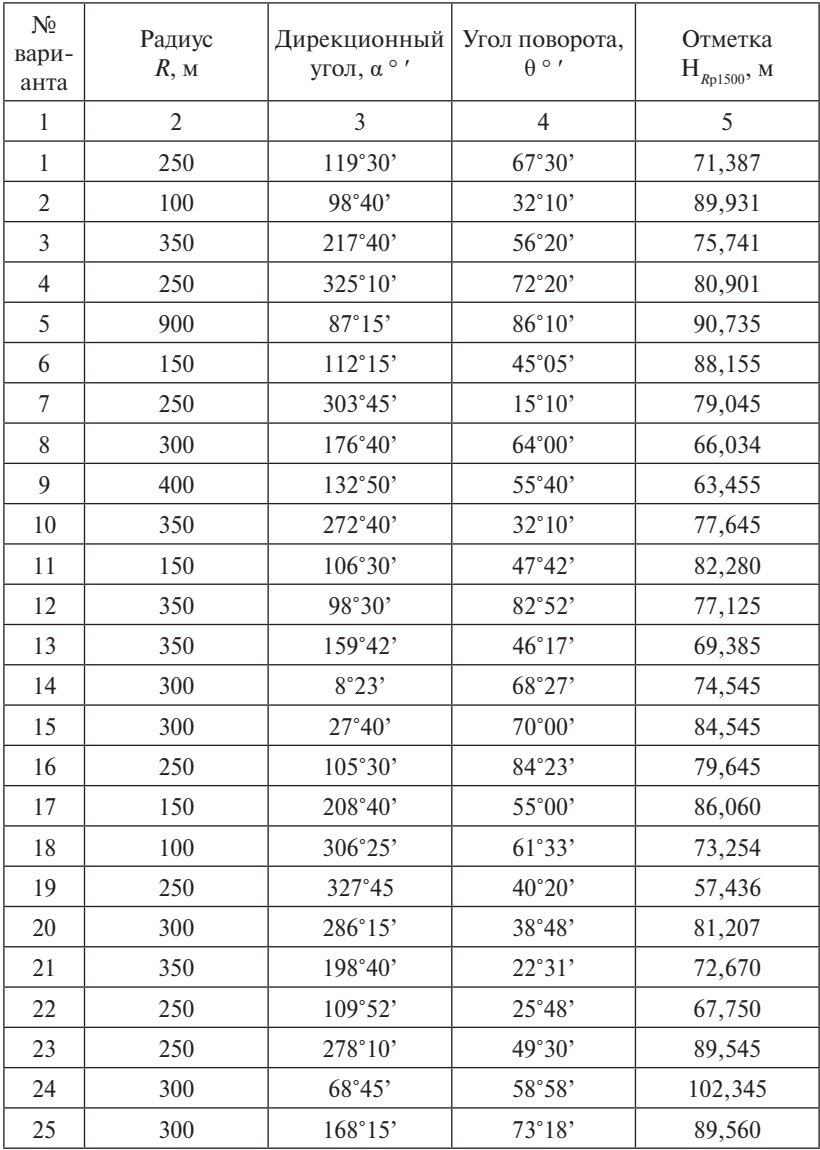

#### <span id="page-33-0"></span>*Значения радиусов, углов поворота, дирекционных углов трассы и отметки начального репера (для трубопровода)*

### Приложение Г

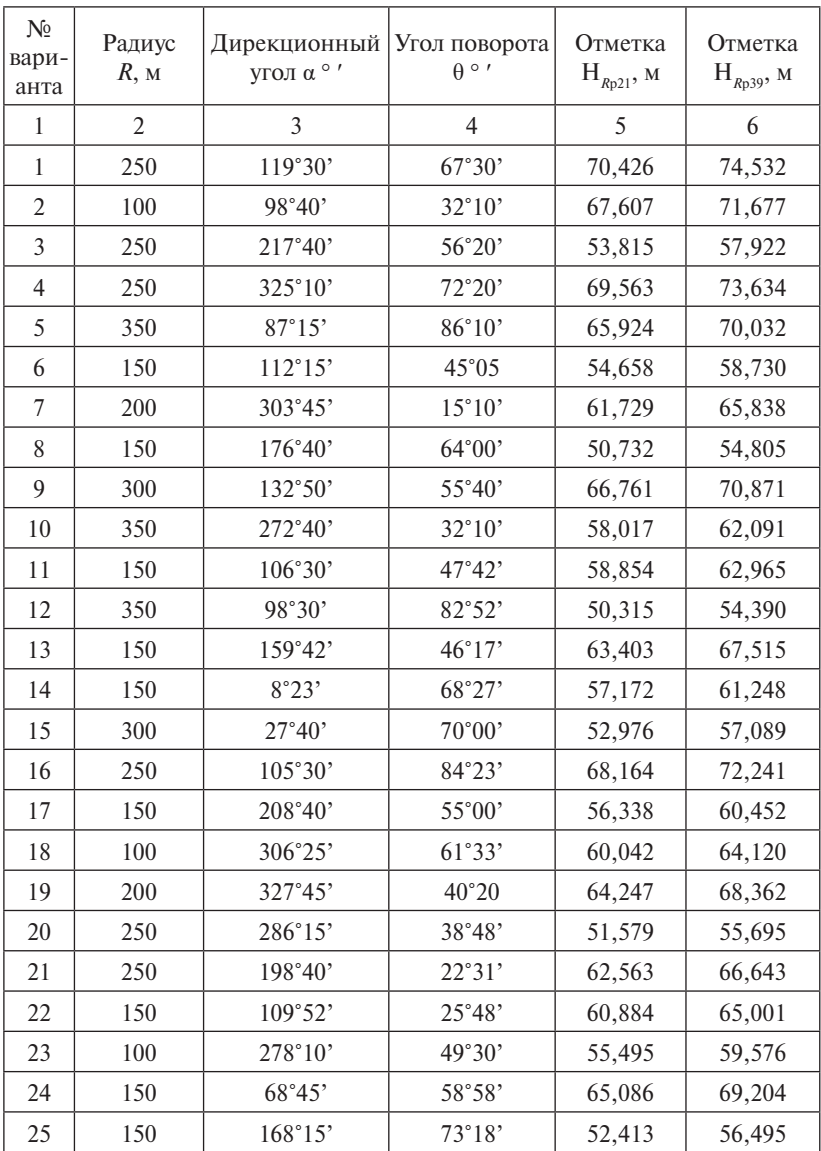

#### <span id="page-34-0"></span>*Значения радиусов, углов поворота, дирекционных углов трассы и отметки начального репера (для автодороги)*

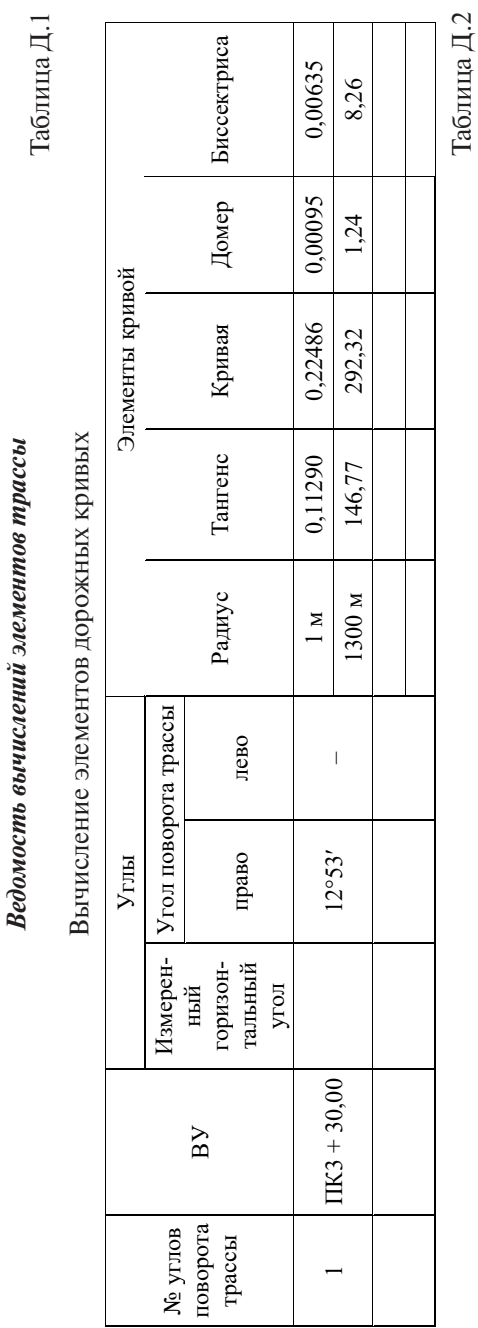

Приложение Д

<span id="page-35-0"></span>Приложение Д

Расчет прямых и кривых дорожной трассы Расчет прямых и кривых дорожной трассы

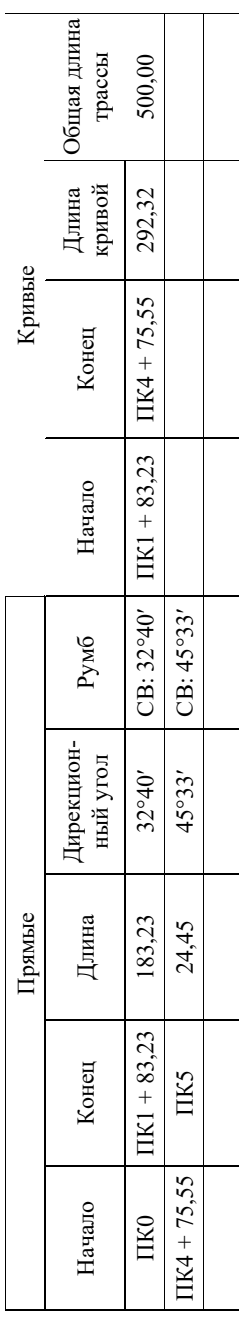

 $-36-$ 

<span id="page-36-0"></span>Приложение Е Приложение Е

> Журнал геометрического нивелирования трассы трубопровода *Журнал геометрического нивелирования трассы трубопровода*

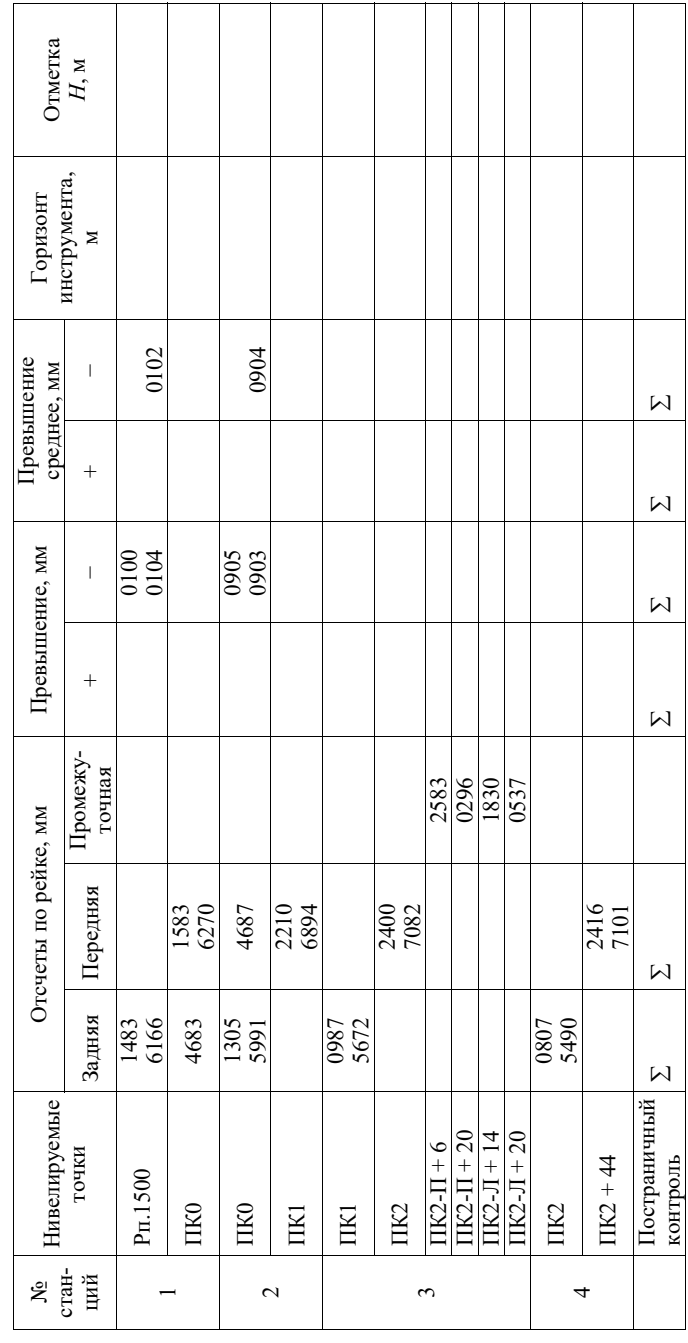

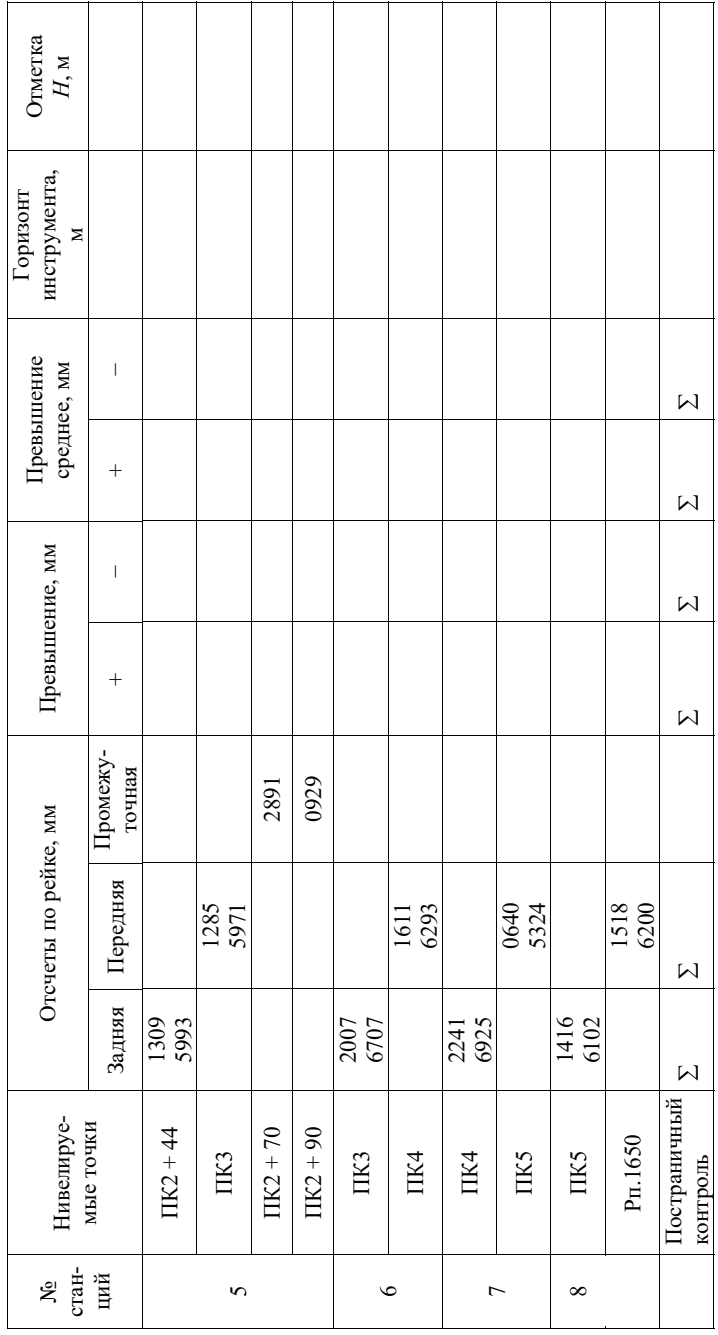

# Приложение Ж

<span id="page-38-0"></span>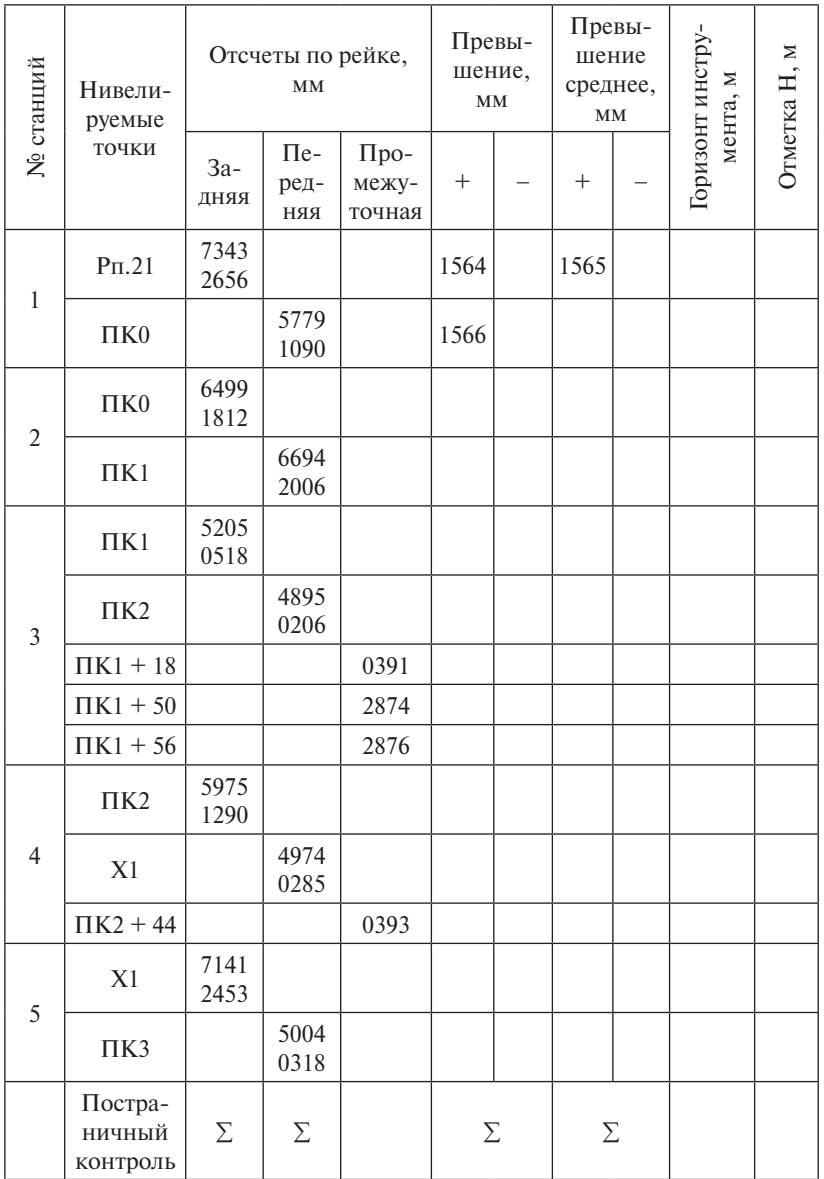

Журнал геометрического нивелирования трассы автодороги

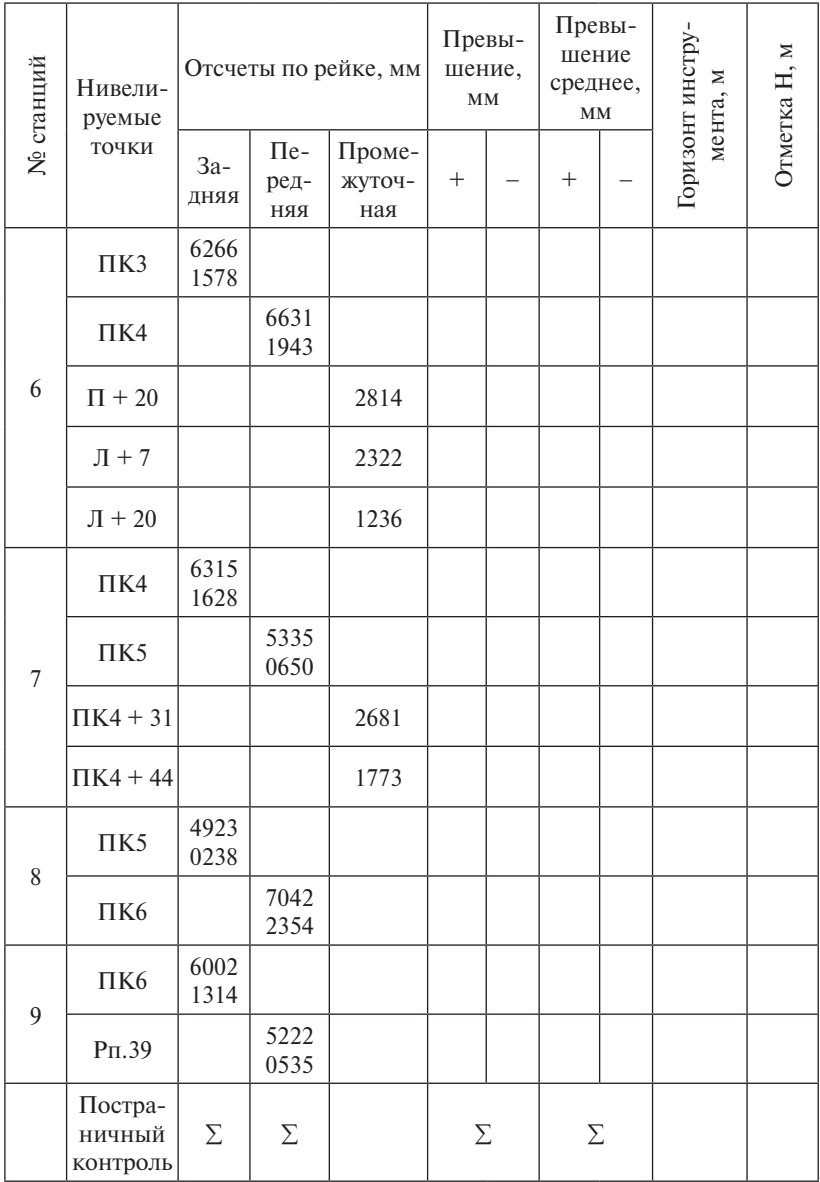

<span id="page-40-0"></span>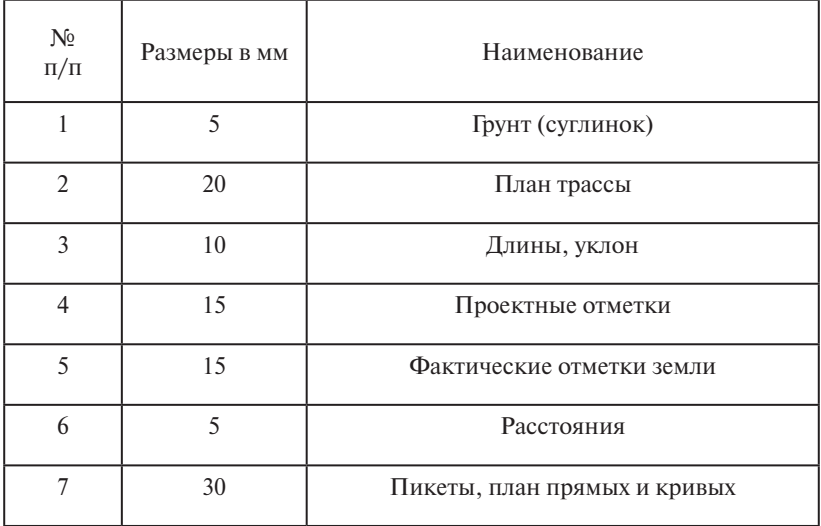

### *Профильная сетка автодороги*

<span id="page-41-0"></span>Приложение К

Продольный профиль автодороги

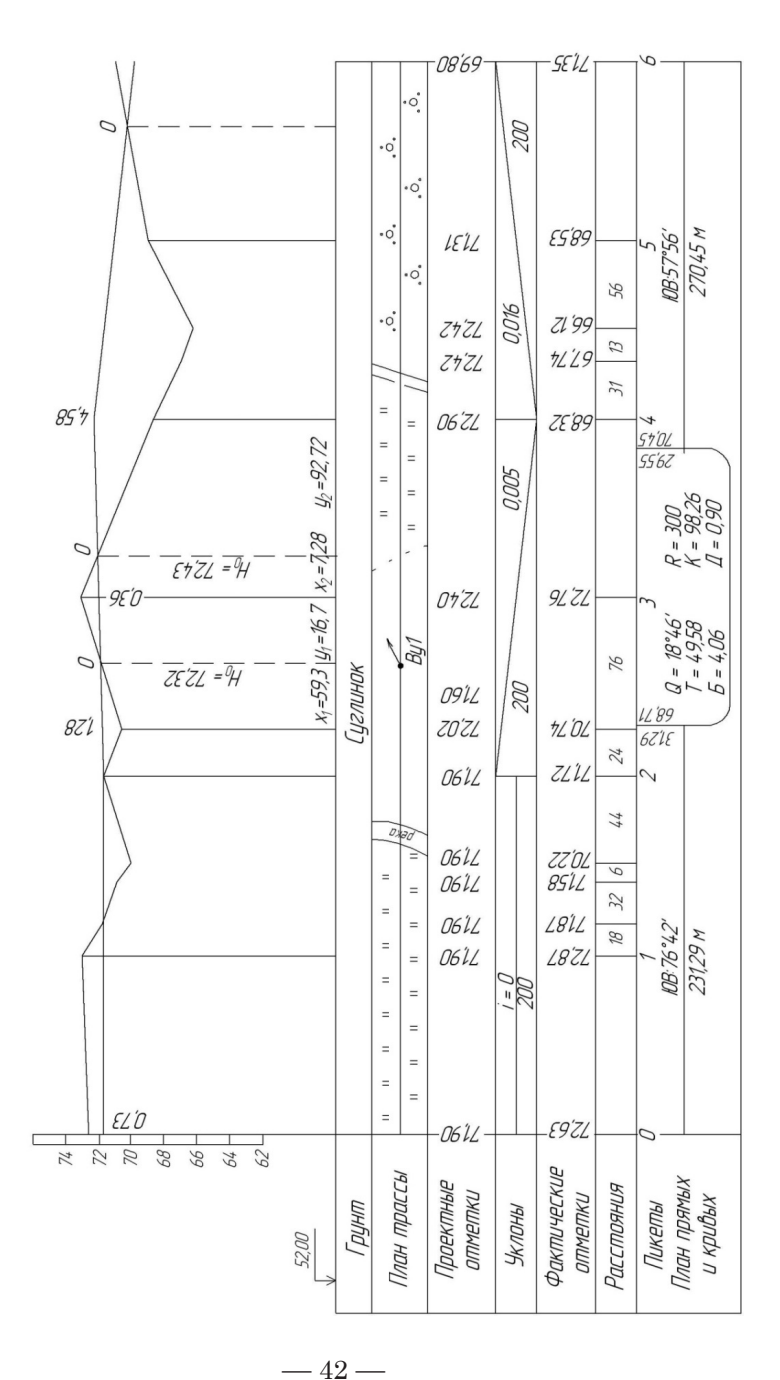

<span id="page-42-0"></span>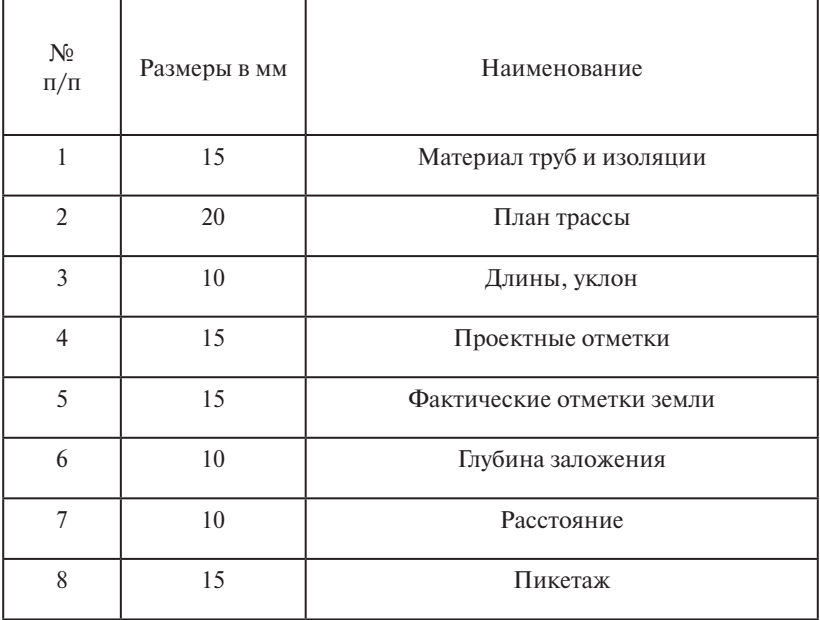

## *Профильная сетка трубопровода*

<span id="page-43-0"></span>Приложение М

Продольный профиль трубопровода

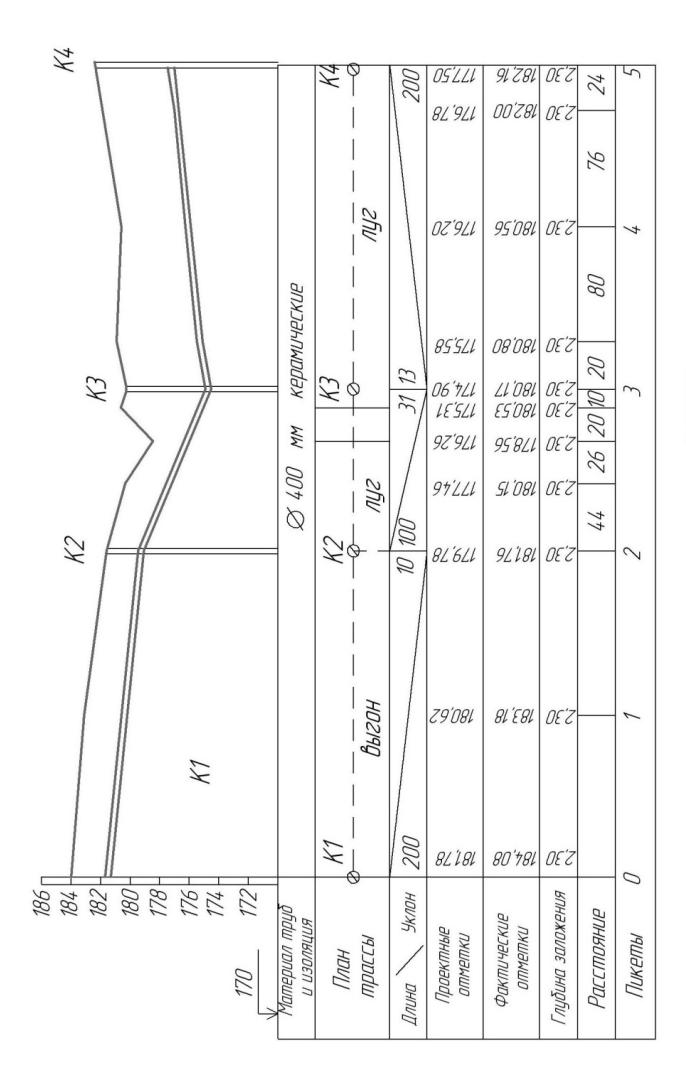

горизантальный 1:2000 вертикальный 1:200 Масштабы: